# Libris Campus Quick Guide

Marketing Communications uses Libris, a digital asset management system, to store and distribute university photography and branding. Libris gives the campus community easy access to these assets, and photos will be uploaded regularly.

# HOW TO ACCESS THE LIBRIS LIBRARY

- Open your Web browser and go to *ipfw.photoshelter.com*. You'll see the Libris portal. *Tip: bookmark this login page for future use.*
- Click *LOGIN* in the top-right navigation bar of the portal.

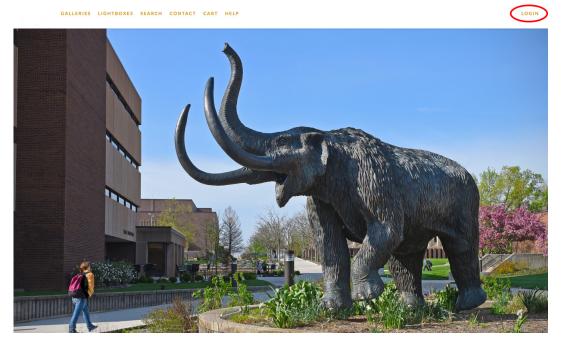

- A new page will appear with the greeting "Welcome to IPFW Media Library!"
- Click University Login.
- Enter your current university username and password and click the button in the center of the page to *sign in*.

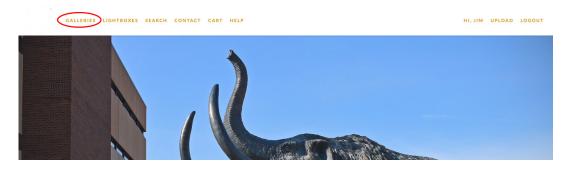

- This will take you back to the portal. In the top bar, click GALLERIES on the left.
- Click the *Invited Galleries* icon.
- Click the *Public* Collection.

The Public collection consists of three galleries: *Branding*, *Photographs and Portraits*. You can browse a gallery by clicking it to look at thumbnail views. Clicking each thumbnail allows you to view a larger single image with more information about it.

# **KEYWORD SEARCH FOR AN IMAGE**

Click SEARCH on the top navigation bar.

| GALLERIES LIGHTBOXES                                   | SEARCH CONTACT CART HE | LP                                                                                                    |                      | HI, JAMES LOGOUT     |
|--------------------------------------------------------|------------------------|----------------------------------------------------------------------------------------------------|----------------------|----------------------|
| Galleries<br>~Invited Galleries<br>~Public<br>Branding |                        |                                                                                                    |                      |                      |
| Photographs                                            |                        |                                                                                                    |                      |                      |
| Portraits                                              |                        | and the second second s |                      |                      |
|                                                        | 20171026-Biology-Lab   | 20180112-Mastodon-s                                                                                                    | 20171106-Walb-Exteri | 20171106-Walb-Sunset |
|                                                        | Image                  | Image                                                                                                    | Image                | Image                |
|                                                        | · ( 3                  |                                                                                                    |                      |                      |

- A variety of search parameters appear. A keyword search is often the most effective option.
- Enter one or more words in the Keywords field. For example, typing "mastodon" will bring up every image associated with the word *mastodon*.

| Search      |                         |  |  |  |  |  |
|-------------|-------------------------|--|--|--|--|--|
| Keywords:   | mastodon statue         |  |  |  |  |  |
| File type:  | Image Video Audio Other |  |  |  |  |  |
| Date Range: | From:  DD YYYY          |  |  |  |  |  |
|             | To:<br>DD YYYY          |  |  |  |  |  |
| City        |                         |  |  |  |  |  |

- If your initial search is too broad, you can refine the search by adding more parameters. For example, typing "mastodon statue" will yield more specific results than typing "mastodon."
- For a new search, click the Reset button near the bottom of the page. This clears the form so new parameters can be entered.

#### Downloading a Single Image after a Search

- When viewing a single image after a search, there is a gold Download button on the left side of the page under the photo name. Click this to start downloading.
- Select the image size you would like to download.
- You will now find your image in your Downloads folder.

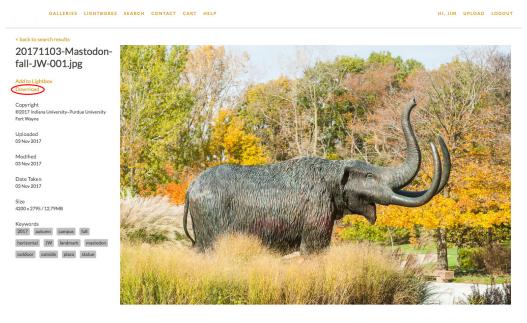

< 12 of 73 > Less Info <

#### Downloading Single and Multiple Images When Browsing

In the thumbnail gallery, click on the thumbnail that you want and view the larger version. To download, click on the down-arrow icon in the lower-right corner and choose a size.

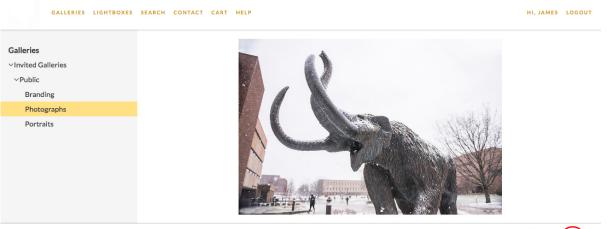

iii Invited Galleries > Public > Photographs

To download **multiple images** in the thumbnail view, first click on the down-arrow icon in the lower-right corner. Click on that icon.

| GALLERIES LIGHTBOXE | S SEARCH CONTACT CART H | ELP                 |                                                                                                    | HI, JAMES LOGO       |
|---------------------|-------------------------|---------------------|----------------------------------------------------------------------------------------------------|----------------------|
| alleries            |                         |                     |                                                                                                    |                      |
| nvited Galleries    |                         |                     | a There a                                                                                                    |                      |
| Public              |                         | 18                  |                                                                                                    |                      |
| Branding            |                         | No.                 | Contraction of the local division of the local division of the loc |                      |
| Photographs         |                         |                     |                                                                                                    |                      |
| Portraits           |                         |                     |                                                                                                    |                      |
|                     | 20171026-Biology-Lab    | 20180112-Mastodon-s | 20171106-Walb-Exteri                                                                                                    | 20171106-Walb-Sunset |
|                     | Image                   | Image               | Image                                                                                                    | Image                |
|                     |                         |                     |                                                                                                    |                      |
|                     |                         |                     |                                                                                                    |                      |
|                     | 20171016-Elsenbaume     | 20171016-Elsenbaume | 20111006-Alumni-Ctr                                                                                                    | 20170912-Walb-Atriu  |
|                     | Image                   | Image               | Image                                                                                                    | Image                |

- Browse and select all images you want to download and click Continue.
- Select the size you need and click Continue.
- The system generates a Web link. Click the link to download a ZIP file of the images to your Downloads folder.

### CHOOSING THE RIGHT IMAGE DOWNLOAD SIZE

The key to great image reproduction is using images with the correct resolution.

- **Print** *Original, X-Large, and Large image sizes*: For anything printed, including banners, stationery, brochures, pull-up banners, posters, advertisements, framed artwork, billboards, etc.
- **Screens** *Small and Medium image sizes*: For websites, social media, PowerPoint presentations, and digital signage.

| Select a download option |  |  |
|--------------------------|--|--|
| Original file            |  |  |
| JPEG - original size     |  |  |
| JPEG - x-large (4800 px) |  |  |
| JPEG - large (2400 px)   |  |  |
| JPEG - medium (1200 px)  |  |  |
| JPEG - small (600 px)    |  |  |
|                          |  |  |

### WHEN YOU ARE FINISHED USING LIBRIS

Click *LOGOUT* in the top navigation bar.